## **OnClick**

# OnClick picture event

#### Declaration

#### Global handler:

```
ENTRY OnClick(IN INT _refId)
; script actions
END OnClick
```

#### Special handler:

```
ENTRY XXX_OnClick
; script actions
END XXX_OnClick
```

#### **Parameters**

| _refId | Parameter of INT type (required for global handler).                                |  |
|--------|-------------------------------------------------------------------------------------|--|
| XXX    | Name of Reference variable connected to graphic object (without the character "_"). |  |

## Description

The picture event is being generated by left-clicking the graphic object (for Windows control of Tab control type, the picture event is being generated when switching between tabs. The picture event is also generated when given tab was removed (made invisible) using the function HI\_SetVisible (actually, the user selected another tab) - there is generated the picture vent for the first visible tab from the left.

Windows controls of List box and Spin button types do not generate the picture event and therefore the special handler is not allowed for them.

## Example

## Special picture event handler:

```
; picture event handler: Clicking the graphic object
; with reference variable_BtnOK assigned
```

## Global picture event handler:

```
; picture events handler: Clicking on graphic objects ; that has no special handler defined
```

```
ENTRY OnClick(IN INT _refId)
```

#### Note

If both the handlers are defined in picture script, the global handler will never be called for \_refld=\_BtnOK, because a special handler is already defined.

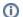

## Related pages:

Picture event handler Picture event